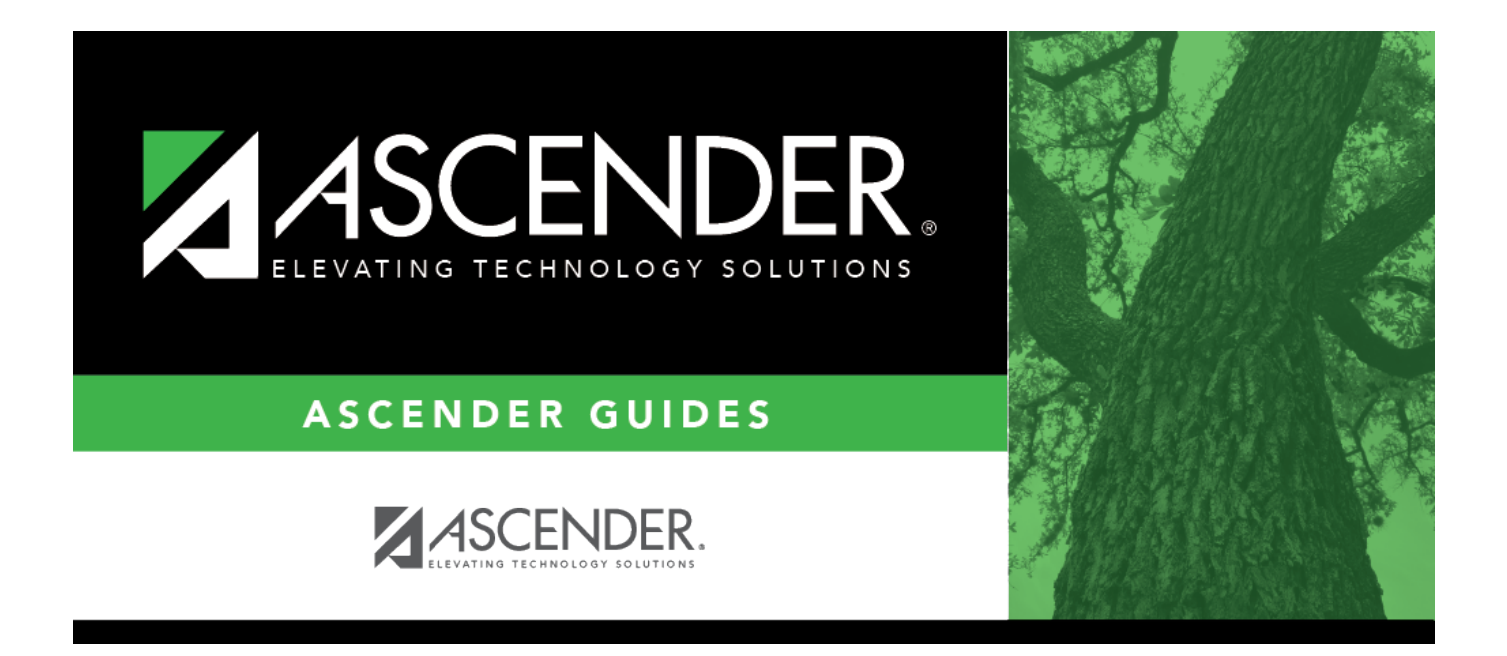

## <span id="page-0-0"></span>**REQ1050 - Requisitions Pending Approval**

## **Table of Contents**

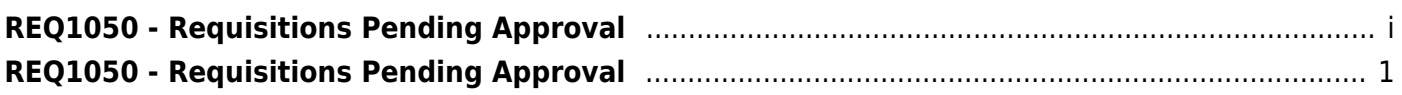

## <span id="page-4-0"></span>**REQ1050 - Requisitions Pending Approval**

## *Purchasing > Reports > Purchasing Reports > Requisitions Pending Approval*

This report provides a list of requisitions that have been submitted but are not yet approved. The report allows you to view pending requisitions by vendor number assignment or by account number assignment. The requisitions are totaled by the requisition number, originator, and organization. The requisitions can be sorted by the requestor, receiving location, vendor, or requisition number if the parameter is left blank.

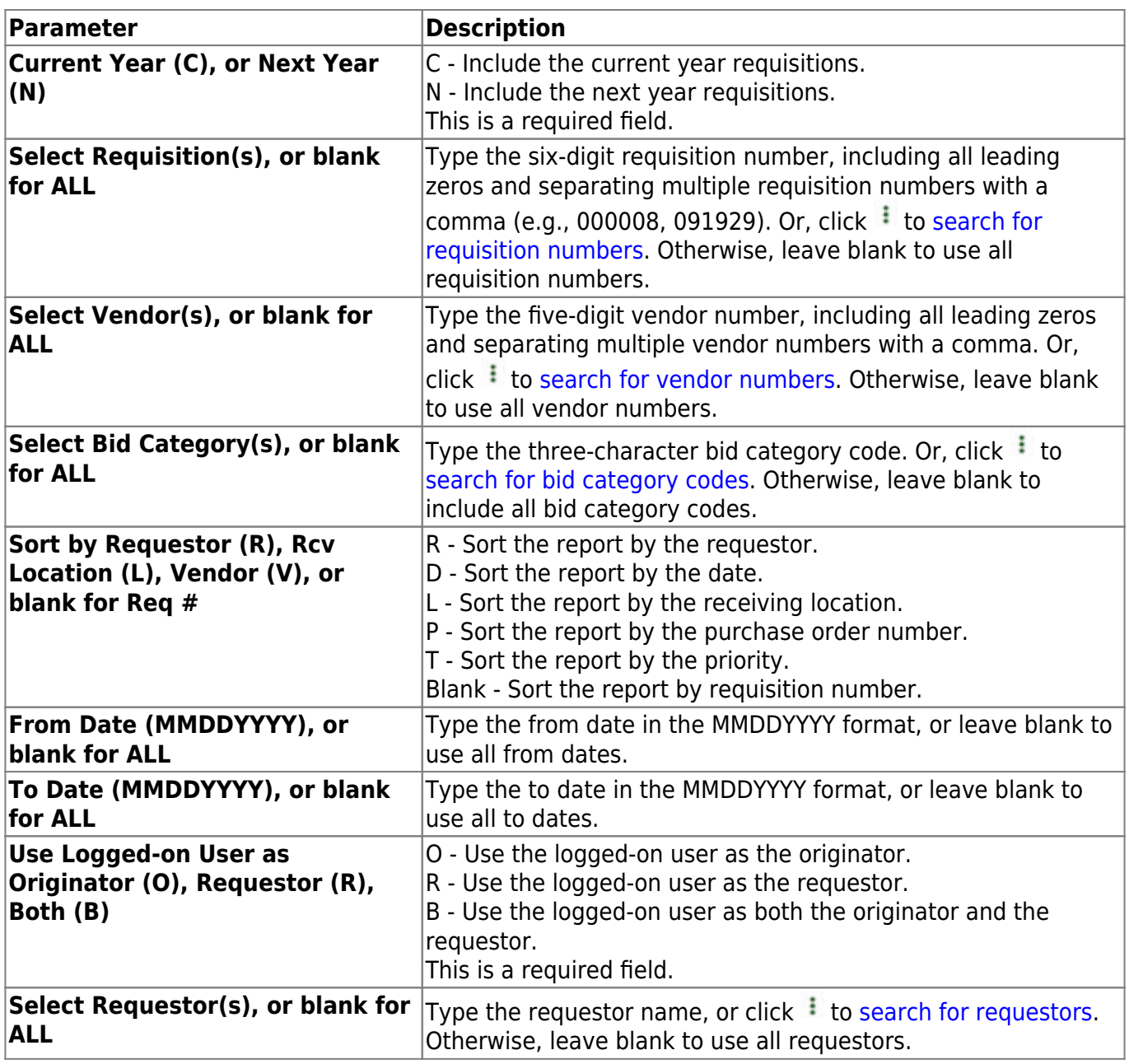

[Generate the report.](https://help.ascendertx.com/business/doku.php/purchasing/reports/purchasingreports)